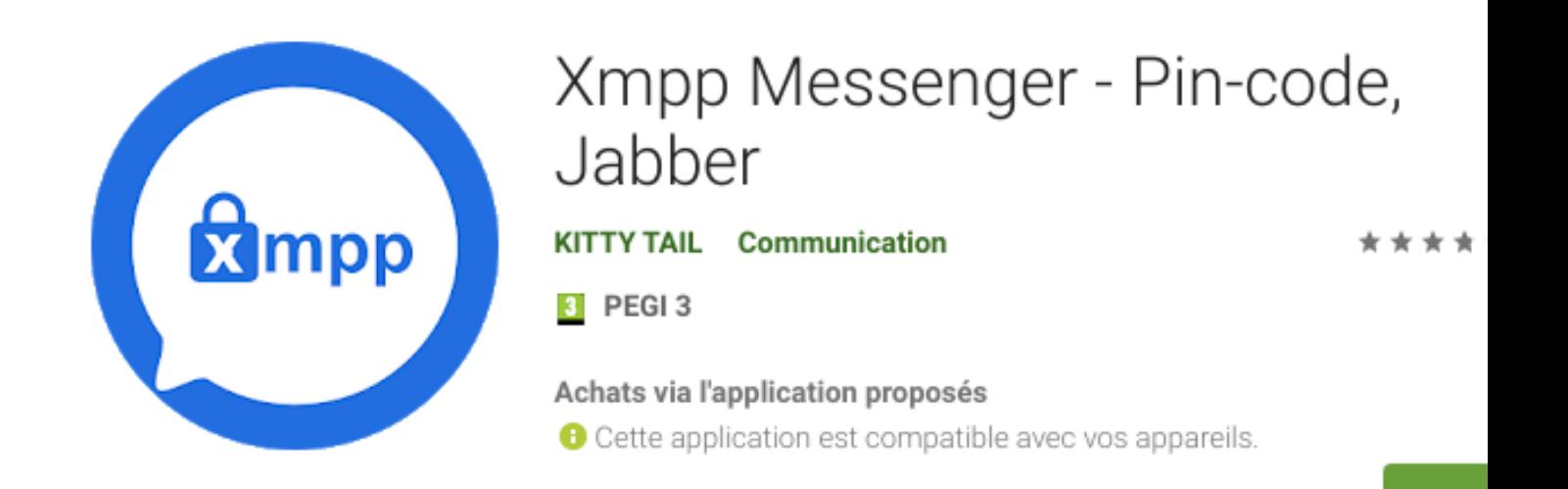

# **Messenger Free XMPP Chat - [webrtc.free](https://webrtc.free-solutions.org)[solutions.org](https://webrtc.free-solutions.org)**

Plutôt que de tchatter sur des serveurs public, pourquoi ne pas être votre propre fournisseur de votre application de type messenger comme Whatsapp, Skype ou FB messenger ?

Inst

Pour évaluer le service et les fonctionnalités, Free-Solutions met à disposition le chat XMPP Jabber via <https://webrtc.free-solutions.org>

Pour utiliser XMPP messenger ou toute autre client XMPP. Il vous faut créer votre compte **@webrtc.free-solutions.org** puis vous connecter

Les communications sont encryptées et intégralement gérés sur des nos serveurs localisés en Suisse.

Sur téléphone Android cherchez et installez l'application *[xmpp messenger](https://play.google.com/store/apps/details?id=com.vs.xmppmessenger)* 

Le service est fourni à titre de démonstration,

Volontairement nous ne fournissons pas l'annuaire des comptes, ce service est fourni à titre de démo. Si vous avez un projet, contactez [Free-Solutions](https://www.free-solutions.ch)

#### 1-Téléchargez l'application xmpp messenger sur Gplay ici

Sur Android cherchez l'application "xmpp messenger"

#### **2-Créez votre compte Jabber @ webrtc.free-solutions.org avec l'application android xmpp messenger**

**Veillez à bien mettre 5223 comme port**, webrtc.free-solutions.org comme serveur et cochez "Créer un nouveau compte"

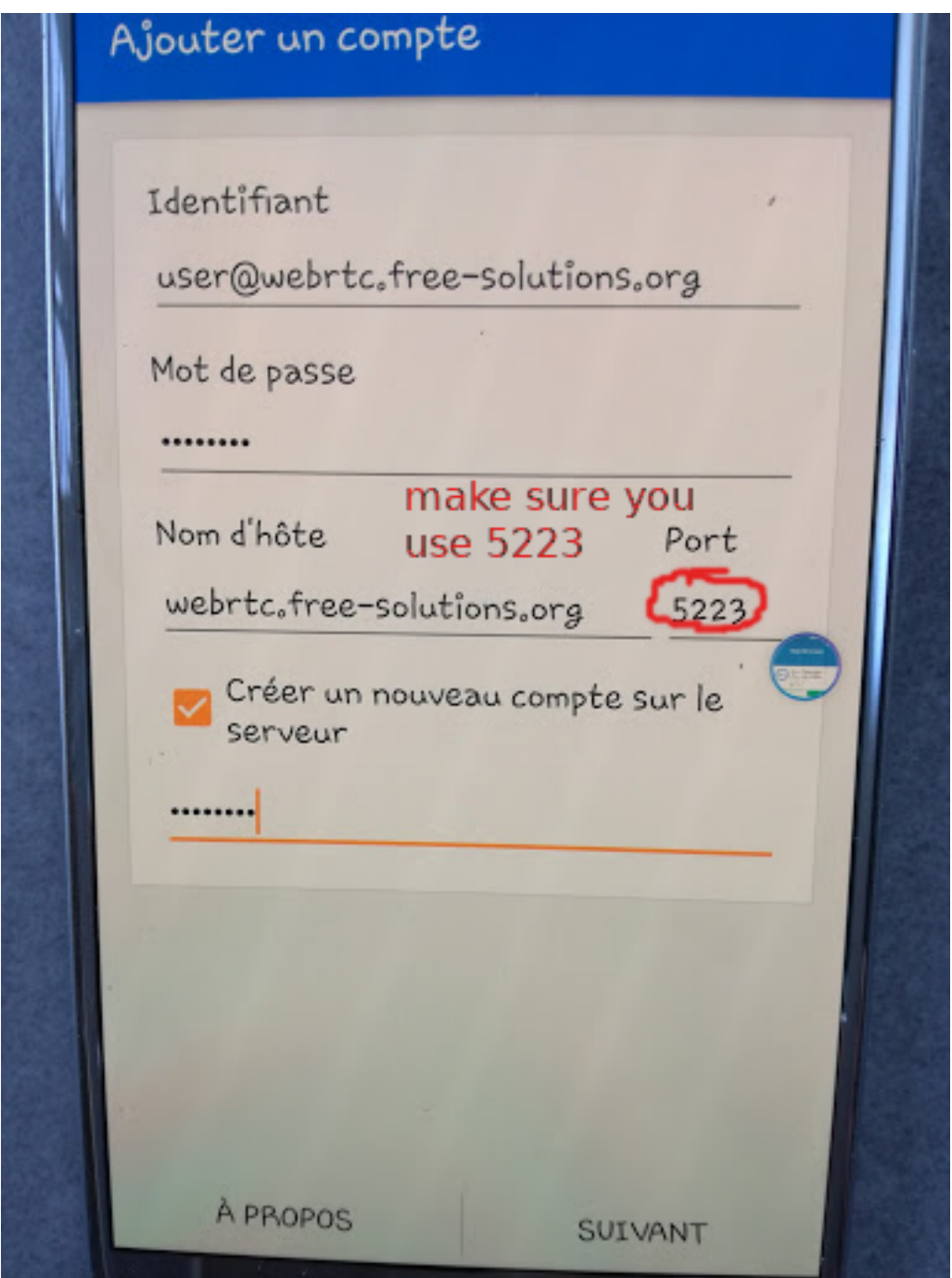

Cliquez sur SUIVANT et...vous êtes connectés

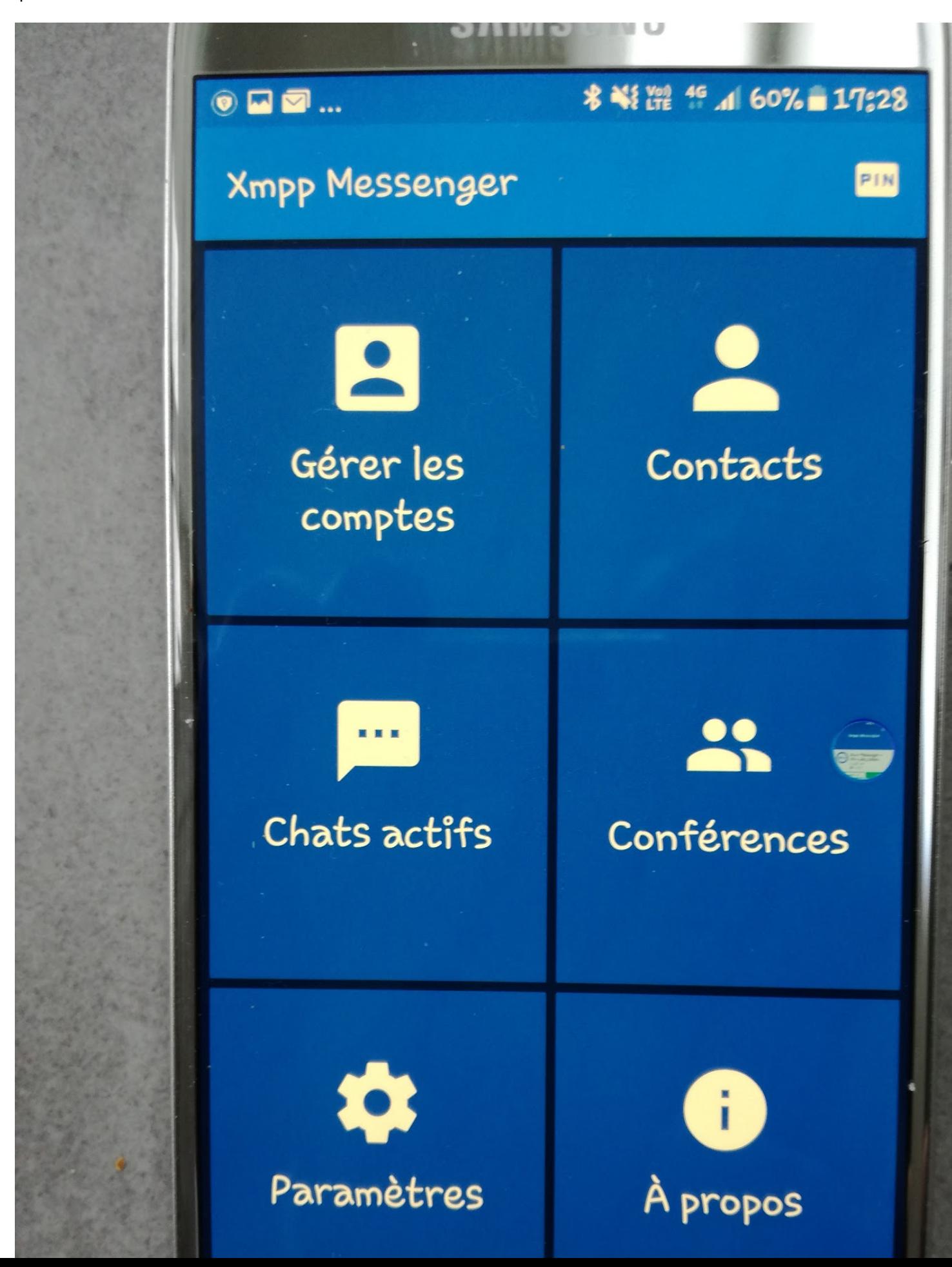

## **3-Ajoutez ensuite vos contacts**

**Veillez à bien spécifier nomducontact@webrtc.free-solutions.org pour ajouter vos amis**

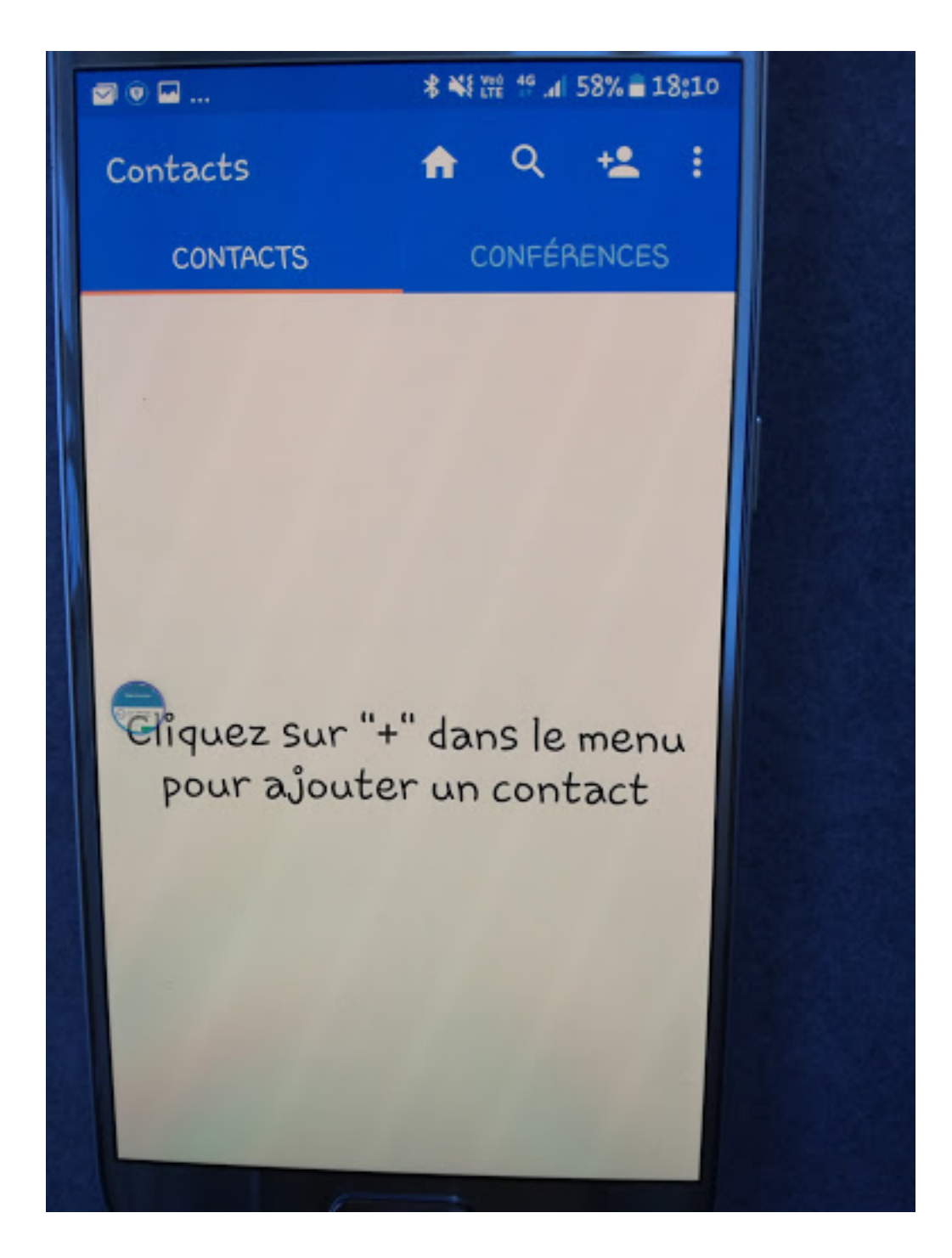

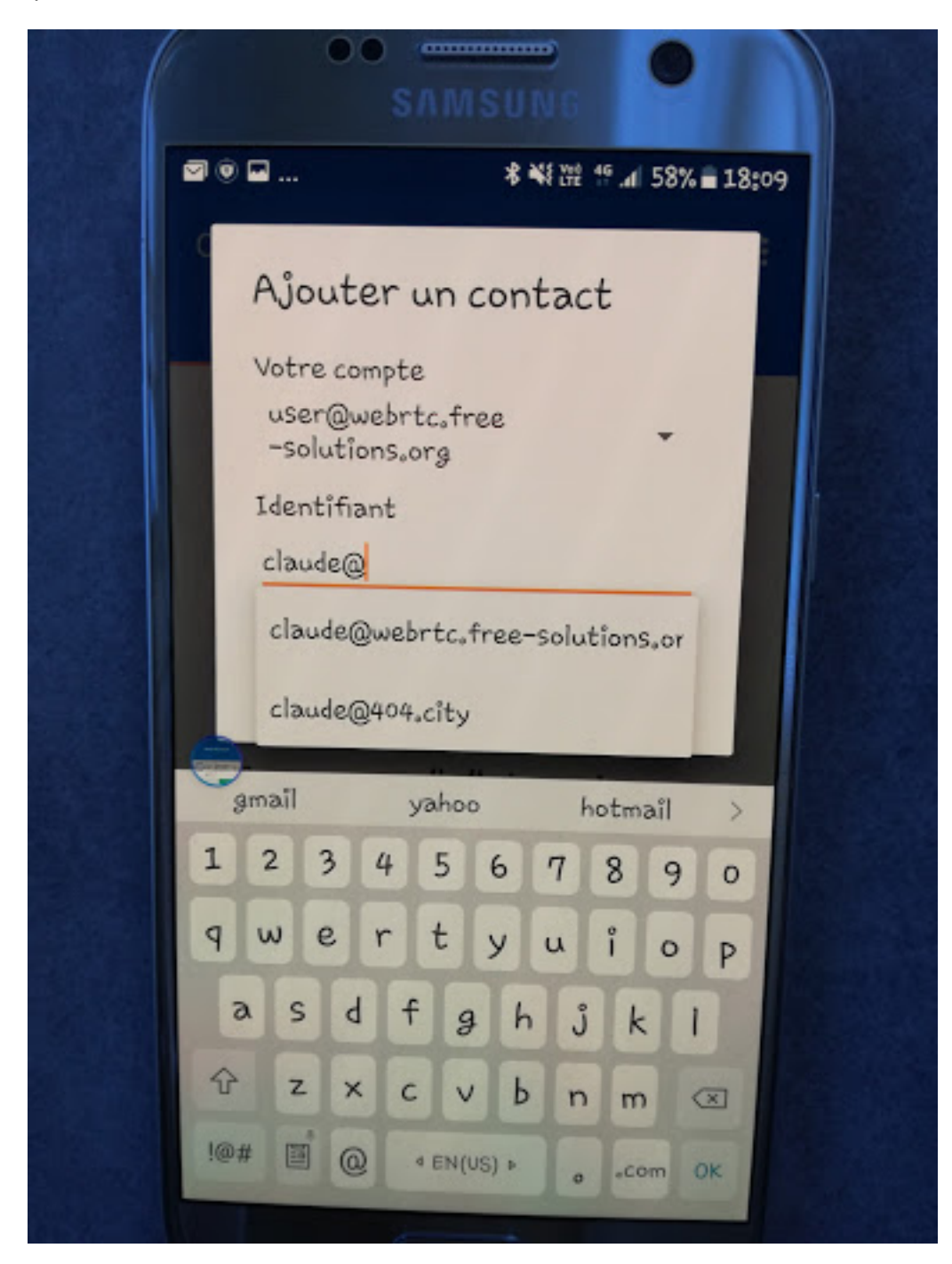

## 5-Contactez vos amis et échangez

Vous pouvez chatter avec vos contacts, ouvrir une conférence room, inviter des amis et échanger des fichiers et photos.

### 6-Autre Clients XMPP

**Vous pouvez utiliser aussi la plupart des client XMPP avec vote compte. Je recommande en particulier sur ordinateur d'utiliser [spark](https://igniterealtime.org/projects/spark/index.jsp) ou [Xabber sur Android.](https://play.google.com/store/apps/details?id=com.xabber.android)**

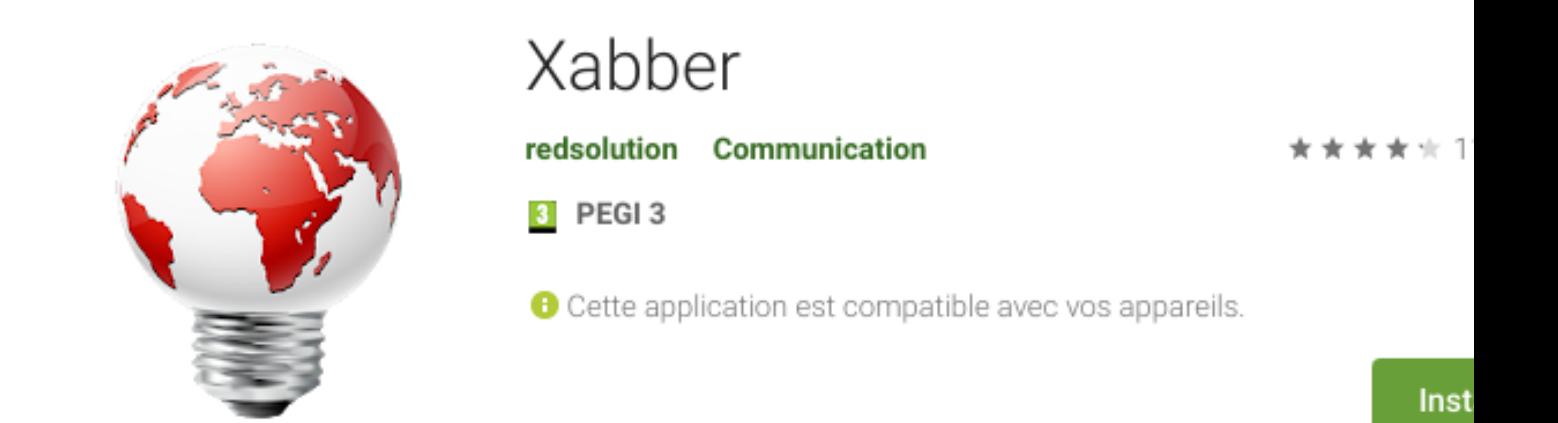

Le [service webRTC](https://webrtc.free-solutions.org) et Chat sont bridgés c'est à dire que vous pouvez rejoindre une vidéoconférence( Conférence ) et participer en mode Text seulement.

Le service de video-conférence webRTC HD :

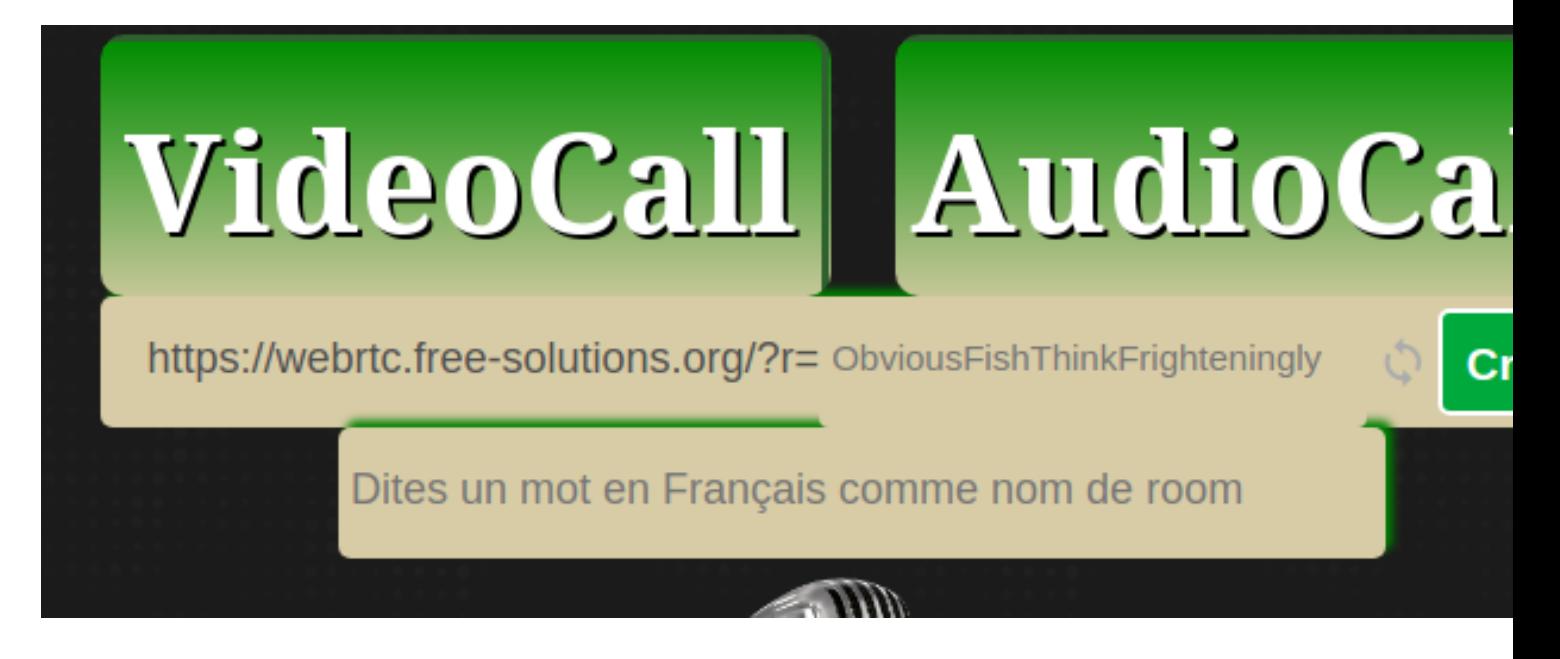

#### 7-Votre serveur dédié et privé ?

Free-Solutions délivre des serveurs de chat et webRTC dédiés et sécurisés pour votre business. Nos serveurs sont hébergés et gérés en Suisse. Le client accède à son server via son domain e.g chat.yourdomain.com

Le service est soit SaaS soit des serveurs Linux très hautes performances Bare metal dédiés au client.

#### 8-Contact :

**Ceux qui souhaitent me contacter peuvent m'ajouter : [claude@webrtc.free](mailto:claude@webrtc.free-solutions.org)[solutions.org](mailto:claude@webrtc.free-solutions.org) et entamer le dialogue**